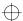

## **A BATTERY WARNING**

Batteries may explode or leak if they are not properly used.

- · Always insert batteries in the correct direction with regard to the markings on the batteries and the equipment.
- · Replace all used batteries with new batteries of the same type.
- ·Remove the batteries if your device will be stored for an extended period of

Failure to follow these instructions could cause bodily injury or damage to the eauipment.

### A HEALTH WARNING

Use of a keyboard or mouse may be linked to serious injuries or disorders.

When using a computer, as with many activities, you may experience occasional discomfort in your hands, arms, shoulders, neck, or other parts of your body. However, if you experience symptoms such as persistent or recurring discomfort, pain, throbbing, aching, tingling, numbness, burning sensation, or stiffness, DO NOT IGNORE THESE WARNING SIGNS. PROMPTLY SEE A QUALIFIED HEALTH PROFESSIONAL, even if symptoms occur when you are not working at your computer. Symptoms such as these can be associated with painful and sometimes permanently disabling injuries or disorders of the nerves, muscles, tendons, or other parts of the body. These musculoskeletal disorders (MSDs) include carpal tunnel syndrome, tendonitis, tenosynovitis, and other conditions.

While researchers are not yet able to answer many questions about MSDs, there is general agreement that many factors may be linked to their occurrence, including: medical and physical conditions, stress and how one copes with it, overall health, and how a person positions and uses his or her body during work and other activities (including use of a keyboard or mouse). Some studies suggest that the amount of time a person uses a keyboard may also be a factor. Some guidelines that may help you work more comfortably with your computer and possibly reduce your risk of experiencing an MSD can be found in the "Healthy Computing Guide" topic of the "User's Guide," provided with the software program on your CD-ROM. If you do not have the CD-ROM for this product, you can access the "Healthy Computing Guide" from http://www.microsoft.com/hardware/, or (in the United States, only) call 1-800-360-7561 to request a CD-ROM at no charge. If you have questions about how your own lifestyle, activities, or medical or physical condition may be related to MSDs, see a qualified health professional.

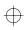

115 X 130 4.5 R Warning label

THE INFORMATION CONTAINED HEREON IS CONFIDENTIAL, IS SUBMITTED IN CONFIDENCE, AND IS PROPRIETARY INFORMATION OF MICROSOFT CORPORA-TION, AND SHALL ONLY BE USED IN THE FURTHERANCE OF, THE CONTRACT OF WHICH THIS DRAWING FORMS A PART, AND SHALL NOT, WITHOUT MICROSOFT CORPORATION'S PRIOR WRITTEN APPROVAL, BE REPRODUCED OR IN ANY WAY USED IN WHOLE OR IN PART IN CONNECTION WITH SERVICES OR EQUIPMENT OFFERED FOR SALE OF FURNISHED TO OTHERS, THE INFORMATION CONTAINED HEREON MAY NOT BE DISCLOSED TO A THIRD PARTY WITHOUT CONSENT OF MICROSOFT CORPORATION, AND THEN, ONLY PURSUANT TO A MICROSOFT APPROVED NONDISCLOSURE AGREEMENT

#### TOI FRENCES

UNLESS OTHERWISE SPECIFIED DIMENSIONS ARE IN MILLIMETERS

Gerald Olive 6/07/2002

# SOFTWARE VERSION

Adobe Illustrator 10.0

## Microsoft<sup>\*</sup>

AWX09-51652.ai

Artwork, Advisory label,

English/Canadian

AWX09-51652

Artwork NUMBER

REVISION NA NA INDUSTRIAL DESIGN FILE NAME